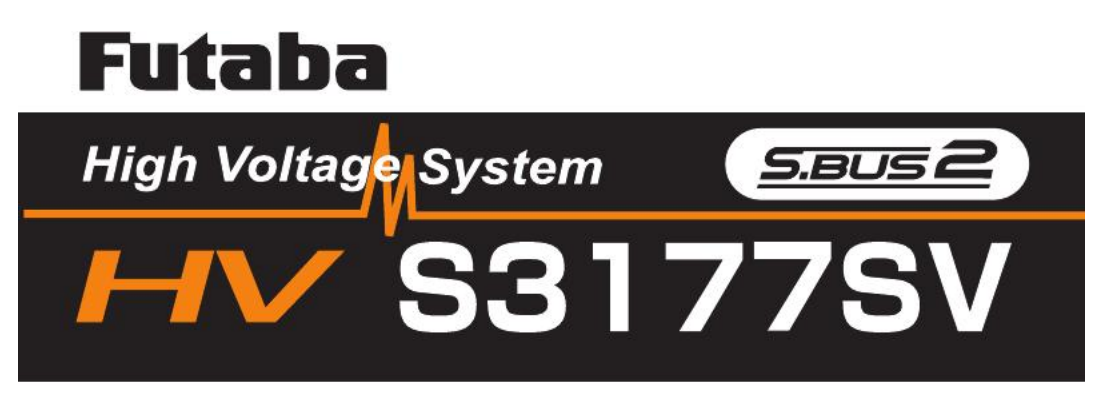

# **S3177SV**

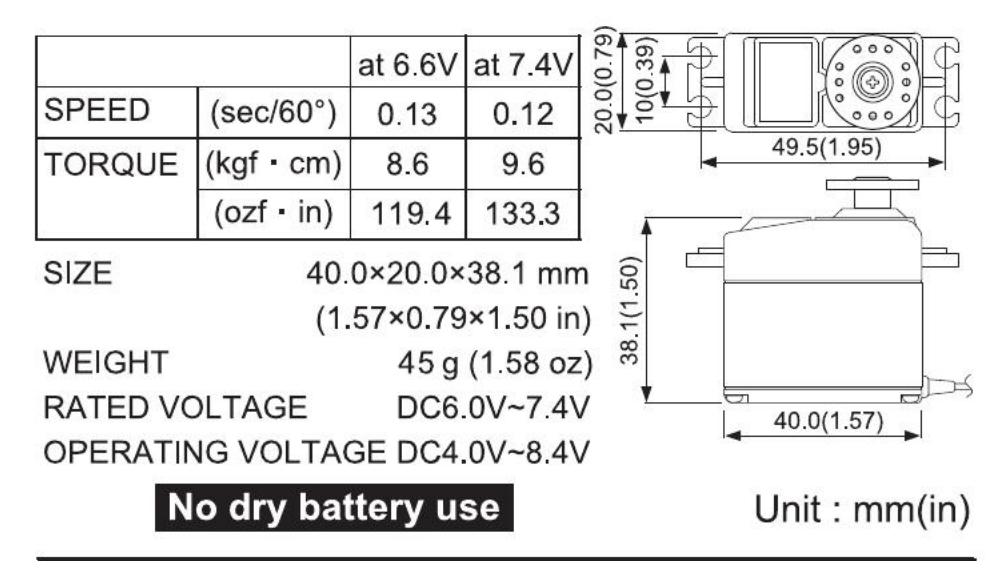

#### Futaba. 1M23N12738

# **Usage Precautions**

## **WARNING**

Turn on the power in transmitter  $\rightarrow$  receiver order. In addition. always check the operation of all the servos before flight.

**SPO not insert or remove the servo connector while the receiver Spower is ON.** Since the S.BUS2 servo switches the operation mode au-Do not insert or remove the servo connector while the receiver tomatically according to the type of signal (S.BUS signal/PWM signal) from the receiver, if the connector is inserted or removed while the power is ON, an S.BUS connected servo will be erroneously recognized and may stop.

**OD** not leave the servo in the locked state. Leaving the servo in the locked state (state in which enough force is applied that the servo cannot Do not leave the servo in the locked state. Leaving the servo in move) may cause smoke, fire, and damage

**Never connect the battery in reverse.** Reverse connection may cause smoke, fire, and damage.

**Solution on the servo to dust and water.** The servo does not have a waterproof construction. If it gets wet, the servo may not operate or the Do not expose the servo to dust and water. The servo does not power supply may short circuit.

For the servo which has a middle case of an aluminum heat sink construction: Install the servo so that it does not touch the servo case and metal parts of the fuselage. It will generate a large amount of noise if touched. It will become impossible to receive and is extremely dangerous.

When installing the servo, check PUSHROD LINKAGE to make sure there is no binding in order to prevent excessive power consumption and decrease the life of the motor and battery.

## **CAUTION**

 $\mathbb O$  Po not touch the servo case immediately after servo operation.<br> $\mathbb O$  You may be burned because the motor and circuits inside the servo become Do not touch the servo case immediately after servo operation. hot.

 $\bigcirc$  Po not turn the servo  $\bigcirc$  may be damaged. Do not turn the servo horn with unreasonable force. The servo

**OD not disassemble or modify the servo.** The servo has a precision<br>modification other than those specified by us.<br>modification other than those specified by us.

**Solution** Gurd Gurd Gurden is expose it to strong shocks or vibra-<br> **Solutions.** It will damage with a shock.

Use the servo as an actuator in hobby applications. Futaba will not be responsible if the servo is used in applications other than the above.

**Eutaba will not be responsible for damage, etc. caused by the use of**  $parts$  other than Genuine Futaba parts.

#### **Current consumption**

This servo is designed to be used with models which require especially high torque and high speed. For this reason, a large current flows during servo operation. Therefore, decide the safe number of uses by paying careful attention to the remaining battery capacity.

#### **Power supply**

Use the battery as specification. Use a battery or a voltage regulator with an ample margin as the power supply. The specified performance cannot be displayed with a dry cell battery.

Even if using a receiver with the BATTERY FAIL SAFE function, it may not op erate correctly. Therefore always check the battery voltage and charge the battery quickly.

When using 5 or more servos for large scale models, use a separate power supply. An S.BUS Hub with Cable (2-way/remote battery pack use) sold separately can be utilized for using a separate power supply in the S.BUS system.

#### **6\VWHP XVH**

For full performance, 2.4GHz system is recommended.

#### **Programming function**

This servo can be connected to a PC by using the CIU-2 USB Adapter sold separately and its various operating characteristics can be changed as a pro grammable servo by means of dedicated software "S-Link". S-Link is downloadable from a Futaba WEB site. However, channel setting and other operating characteristics settings cannot be made with the existing S.BUS PCLink software. When you use a transmitter with an S.BUS setting function. By con necting a servo to the S.BUS setting connector of the transmitter, a program setup of a servo can be performed on the screen of a transmitter. This servo does not have stop mode function. Therefore becomes as [ hold ] when the input signal of a servo stops. Depending on a setup, a servo carries out vibration. If a servo continues carrying out vibration, it will break, please restore a setup.

#### **6** Soft start

In order to protect the linkage, only the first operation when the power is turned on moves the servo to the specified position slowly. When a new control signal enters while the soft start is operating, it become normal operation at once.

#### **[Servo Mounting Precautions]**

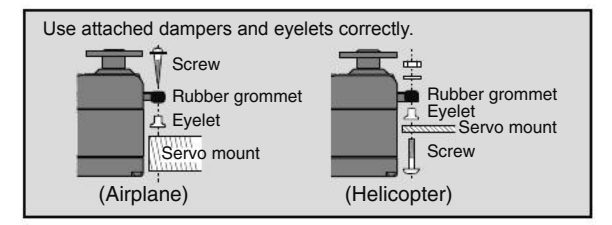

# About the S.BUS/S.BUS2 system

#### S.BUS2

Using the S.BUS2 port an impressive array of telemetry sensors may be utilized. This servo is connectable with the both sides of S.BUS and S.BUS2 port.

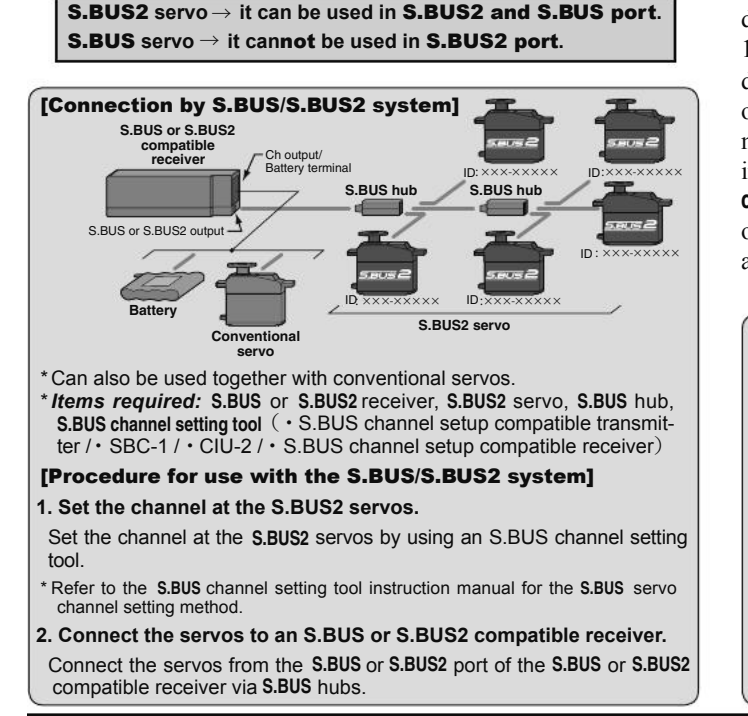

### What is S.BUS?

Different from conventional radio control systems the **S.BUS** system uses data communication to transmit control signals from a receiver to a servo, gyro, or other **S.BUS** compatible device. This data includes commands such as "move the channel 3 servo to 15 degrees, move the channel 5 servo to 30 degrees" to multiple devices. The **S.BUS** devices execute only those commands for their own set channel. For this reason, it can be used by connecting multiple servos to the same signal line. Many **S.BUS** servos is in the connected state, one servo of them can be set it up. The **ID code** of each servo is used for it. **ID code** is indicated on the seal of the case. After carrying in a model, it is convenient, if you use attached ID seal and CH seal when ID cannot be seen.

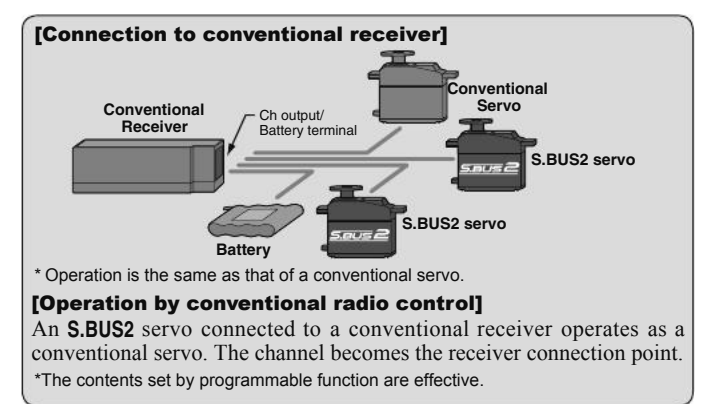

FUTABA CORPORATION Phone: +81 475 32 6982, Facsimile: +81 475 32 6983 1080 Yabutsuka, Chosei-mura, Chosei-gun, Chiba-ken, 299-4395, Japan

©FUTABA CORPORATION 2013, 2 (2)